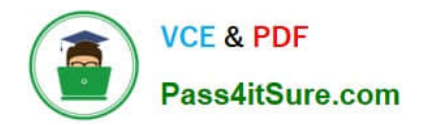

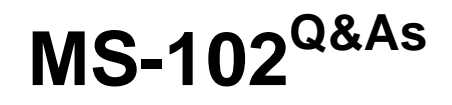

Microsoft 365 Certified: Enterprise Administrator Expert

# **Pass Microsoft MS-102 Exam with 100% Guarantee**

Free Download Real Questions & Answers **PDF** and **VCE** file from:

**https://www.pass4itsure.com/ms-102.html**

100% Passing Guarantee 100% Money Back Assurance

Following Questions and Answers are all new published by Microsoft Official Exam Center

**C** Instant Download After Purchase

**83 100% Money Back Guarantee** 

- 365 Days Free Update
- 800,000+ Satisfied Customers

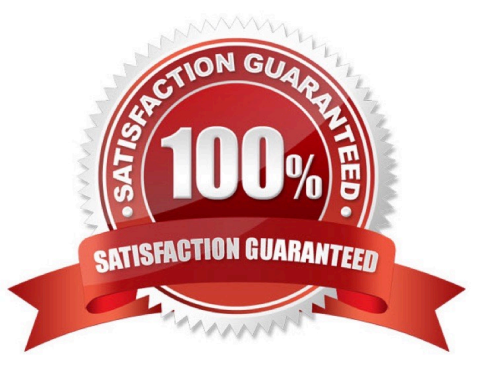

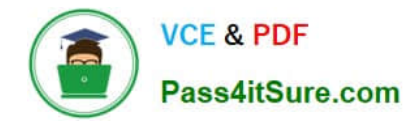

#### **QUESTION 1**

#### HOTSPOT

You have a Microsoft 365 tenant that contains the groups shown in the following table.

You plan to create a compliance policy named Compliance1.

You need to identify the groups that meet the following requirements:

Can be added to Compliance1 as recipients of noncompliance notifications Can be assigned to Compliance1

To answer, select the appropriate options in the answer area.

NOTE: Each correct selection is worth one point.

Hot Area:

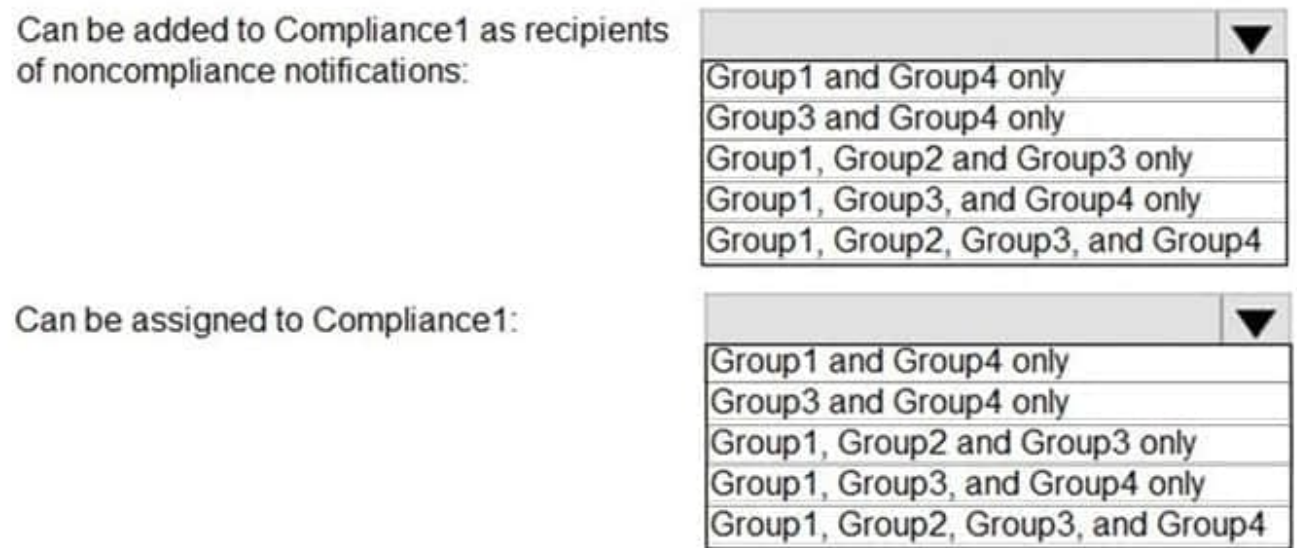

Correct Answer:

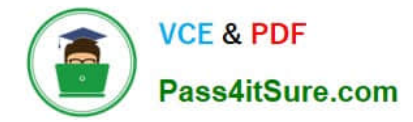

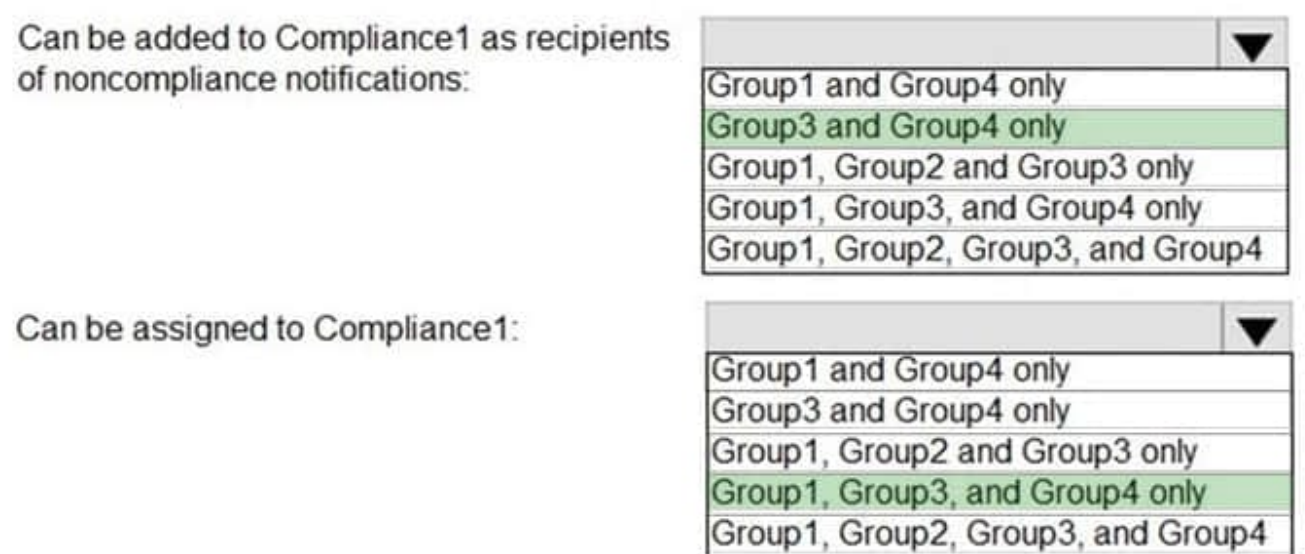

#### **QUESTION 2**

You need to create the Safe Attachments policy to meet the technical requirements. Which option should you select?

- A. Replace
- B. Enable redirect
- C. Block
- D. Dynamic Delivery

Correct Answer: D

Reference: https://github.com/MicrosoftDocs/microsoft-365-docs/blob/public/microsoft-365/security/office-365-security/s afe-attachments.md

### **QUESTION 3**

You need to meet the technical requirement for log analysis.

What is the minimum number of data sources and log collectors you should create from Microsoft Cloud App Security? To answer, select the appropriate options in the answer area.

NOTE: Each correct selection is worth one point.

Hot Area:

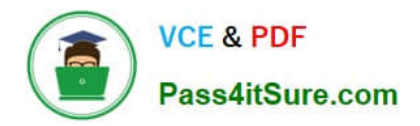

# Minimum number of data sources:

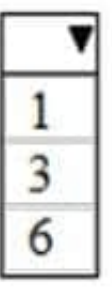

Minimum number of log collectors:

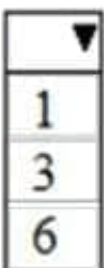

Correct Answer:

Minimum number of data sources:

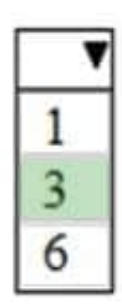

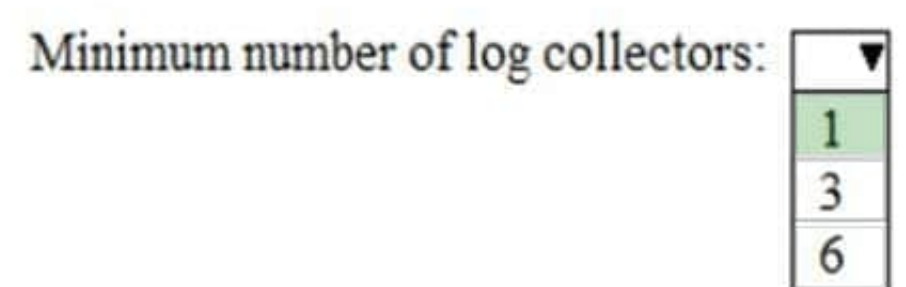

References: https://docs.microsoft.com/en-us/cloud-app-security/discovery-docker

## **QUESTION 4**

You have a Microsoft 365 E5 subscription.

You plan to create a data loss prevention (DLP) policy that will be applied to all available locations.

Which conditions can you use in the DLP rules of the policy?

A. sensitive info types

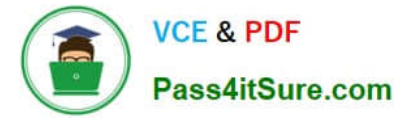

- B. content search queries
- C. keywords
- D. sensitivity labels
- Correct Answer: C

Apply retention labels to content automatically if it matches specific conditions, that includes cloud attachments that are shared in email or Teams, or when the content contains:

Specific types of sensitive information.

Specific keywords that match a query you create.

Pattern matches for a trainable classifier.

Note: Retention policies can be applied to the following locations:

Exchange mailboxes

SharePoint classic and communication sites

OneDrive accounts

Microsoft 365 Group mailboxes and sites

- Skype for Business
- Exchange public folders
- Teams channel messages (standard channels and shared channels) Teams chats

Teams private channel messages

Yammer community messages

- Yammer user messages
- Reference:

https://learn.microsoft.com/en-us/microsoft-365/compliance/retention

https://learn.microsoft.com/en-us/microsoft-365/compliance/dlp-exchange-conditions-and- actions

#### **QUESTION 5**

You have a Microsoft 365 subscription.

You need to identify which administrative users performed eDiscovery searches during the past week.

What should you do from the Security and Compliance admin center?

A. Perform a content search

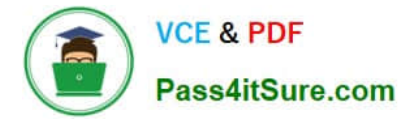

- B. Create a supervision policy
- C. Create an eDiscovery case
- D. Perform an audit log search

Correct Answer: D

[Latest MS-102 Dumps](https://www.pass4itsure.com/ms-102.html) [MS-102 VCE Dumps](https://www.pass4itsure.com/ms-102.html) [MS-102 Braindumps](https://www.pass4itsure.com/ms-102.html)